### Амирханов И.В., Земляная Е.В., Пузынина Т.П.

# SNIDE – пакет программ для решения задачи на собственные значения для интегро–дифференциального уравнения на основе НАМН

Дано описание программного пакета для численного решения задачи на собственные значения для интегро–дифференциального уравнения [1]. Итерационная схема реализована на основе непрерывного аналога метода Ньютона (НАМН). Дискретное представление осуществляется на неравномерной сетке с использованием кубических сплайнов. Имеется возможность использования модифицированного процесса с фиксацией сдвига по собственному значению и различных алгоритмов для вычисления итерационного параметра. Рассматриваются примеры использования пакета.

### Amirkhanov I.V., Zemlyanaya E.V., Puzynina T.P.

# SNIDE – program complex for solving the eigenvalue problem for integro-differential equation on the basis of CANM

Program complex for the numerical solution of the eigenvalue problem for integro-differential equation is described [1]. The iteration scheme is constructed on the basis of the continuous analog of Newton's method (CANM). The discrete scheme has been realized on the mesh with a nonuniform stepsize by using cubic splines. The possibility exists of using the modified method with eigenvalue fixing and different methods of calculating the iteration parameter. Examples illustrating the use of the program complex, are given.

## 1 Введение

Программа SNIDE [1] предназначена для численного решения задачи на собственные значения для уравнения следующего вида:

$$
\phi^{(1)}(\lambda, y(x)) \equiv \left[\frac{d^2}{dx^2} + Q(x) - \lambda R(x)\right]y(x) + y^n(x)\int_a^b K(x, x')y^m(x')dx' = 0; \quad (1)
$$

где  $n = 0$  или 1,  $m = 1$  или 2,  $a \le x \le b$ , с граничными условиями

$$
\phi^{(2)}(\lambda, y(x)) \equiv [d_1(\lambda, x)\frac{d}{dx} + f_1(\lambda, x)]y(x) = 0, \qquad x = a,
$$
\n(2)

$$
\phi^{(3)}(\lambda, y(x)) \equiv [d_2(\lambda, x)\frac{d}{dx} + f_2(\lambda, x)]y(x) = 0, \qquad x = b,
$$
\n(3)

$$
\phi^{(4)}(\lambda, y(x)) \equiv \int_{a}^{b} y^{2}(x)dx - N = 0,
$$
\n(4)

где  $Q(x)$ ,  $R(x)$ ,  $K(x, x')$  – заданные на [a, b] функции, обеспечивающие существование нетривиального решения,  $N$  – заданная нормировка,  $d_1^2 + f_1^2 > 0$ ,  $d_2^2 + f_2^2 > 0$ .

Реализация непрерывного аналога метода Ньютона (НАМН) [2] в применении к интегро-дифференциальному уравнению вида

$$
\varphi(z) = \mathcal{D}(z) + \mathcal{S}(z) = 0,\tag{5}
$$

где  $D$  и  $S$  – соответственно интегральный и дифференциальный операторы. а  $z = (\lambda, y(x))$ , приводит к необходимости решать на каждом итерационном шаге  $t_k$  однопараметрические краевые задачи для интегро-дифференциальных уравнений, при дискретной аппроксимации которых приходится оперировать с полными матрицами высокого порядка. Для устранения этой трудности используется модифицированный подход, предложенный в  $|3|$ , позволяющий решать на каждой итерации дифференциальные краевые задачи вместо интегродифференциальных. Ослабить требующиеся при этом дополнительные ограничения на норму интегрального оператора [4] должно применение функции "включения" [5]. Зависимость оператора  $\varphi(z)$  от параметра t вводится следующим образом:

$$
\varphi(t) = \mathcal{D} + g(t)\mathcal{S}.\tag{6}
$$

Численная схема в представленном пакете реализована на дискретной сетке  $x$ :  ${x_0, x_1, ..., x_n}$  с неравномерным шагом  $h_i = x_{i+1} - x_i$ . Для аппроксимации на эту сетку коэффициентов  $Q(x)$ ,  $R(x)$ ,  $K(x, x')$ , которые могут быть даны или предварительно вычислены на более редкой сетке, а также для вычисления интегралов и производных  $y', y''$  используются кубические сплайны [6], [7]. Для численного решения краевых задач применяется метод сплайн-коллокаций, определивший получение решений с точностью порядка  $O(\tilde{h}^2)$ ,  $\tilde{h} = \max_i(h_i)$  [8].

Набор алгоритмов для выбора шага  $\tau_k$  по параметру  $t$ , а также возможность подключения модифицированного алгоритма с фиксированным СДВИГОМ собственного значения  $\lambda$ , являющегося обобщением метода обратных итераций со сдвигом [9], позволяют при решении конкретной задачи подобрать режим, обеспечивающий хорошую сходимость и устойчивость вычислений.

Программа была проверена на ряде тестовых задач и использовалась для численного решения интегро-дифференциального уравнения в рамках теории полярона.

### $\overline{2}$ Описание итерационного процесса

Последовательность операторов  $\{\phi^{(j)}(z)\}\$ ,  $j = 1, 2, 3, 4$  задачи (1)-(4) можно рассматривать как нелинейный функционал  $\varphi(z)$ , где  $z = \{\lambda, y(x)\}\$ [10]. Согласно

подходу, определяемому обобщением НАМН [2], с учетом (5),(6), эволюционное уравнение, соответствующее задаче (1)–(4), будет иметь следующий вид:

$$
\frac{\partial}{\partial t}[D_j(z(t)) + g(t)S_j(z(t))] = -[D_j(z(t)) + g(t)S_j(z(t))], j = 1, 2, 3,
$$
\n(7)

$$
2\int_{a}^{b} y(x,t)y'_{t}(x,t)dx = -\int_{a}^{b} y^{2}(x,t)dx + N,
$$
\n(8)

где

$$
D_1(z(t)) \equiv \left[\frac{d^2}{dx^2} + Q(x) - \lambda R(x)\right]y(x,t),\tag{9}
$$

$$
D_2(z(t)) \equiv [d_{01}(\lambda(t), x)\frac{d}{dx} + f_{01}(\lambda(t), x)]y(x, t), x = a,
$$
\n(10)

$$
D_3(z(t)) \left( \equiv [d_{02}(\lambda(t), x) \frac{d}{dx} + f_{02}(\lambda(t), x)] y(x, t), x = b, \tag{11}
$$

$$
S_1(z(t)) \equiv y^n(x) \int_a^b K(x, x')y^m(x', t)dx',
$$
  
\n
$$
S_2(z(t)) \equiv [d_{11}(\lambda(t), x)\frac{d}{dx} + f_{11}(\lambda(t), x)]y(x, t), x = a,
$$
  
\n
$$
S_3(z(t)) \equiv [d_{12}(\lambda(t), x)\frac{d}{dx} + f_{12}(\lambda(t), x)]y(x, t), x = b,
$$
  
\n
$$
f_{01}(\lambda(t), x) + f_{11}(\lambda(t), x) = f_1(\lambda(t), x),
$$
  
\n
$$
f_{02}(\lambda(t), x) + f_{12}(\lambda(t), x) = f_2(\lambda(t), x),
$$
  
\n
$$
d_{01}(\lambda(t), x) + d_{11}(\lambda(t), x) = d_1(\lambda(t), x),
$$
  
\n
$$
d_{02}(\lambda(t), x) + d_{12}(\lambda(t), x) = d_2(\lambda(t), x).
$$

Вводя дискретную сетку  $t : \{t_0, t_1, ..., t_n, ...\}$ , при каждом фиксированном  $t_k$ получаем краевую задачу для интегро–дифференциального уравнения:

$$
D_1(\lambda_k, v_k) + g_k \tilde{S}_1(\lambda_k, v_k, y_k) = \mu_k R(x) y_k -
$$

$$
-(g_k + g'_k) S_1(\lambda_k, y_k) - D_1(\lambda_k, y_k),
$$
(12)

$$
D_2(\lambda_k, v_k) + g_k S_2(\lambda_k, v_k, y_k) = -\mu_k [D'_{2\lambda}(\lambda_k, y_k) + g_k S'_{2\lambda}(\lambda_k, y_k)] -
$$
  
-[D<sub>2</sub>(\lambda\_k, y\_k) + (g'\_k + g\_k)S<sub>2</sub>(\lambda\_k, y\_k)], (13)

$$
D_3(\lambda_k, v_k) + g_k S_3(\lambda_k, v_k, y_k) = -\mu_k [D'_{3\lambda}(\lambda_k, y_k) + g_k S'_{3\lambda}(\lambda_k, y_k)] -
$$
  
-[D<sub>3</sub>(\lambda\_k, y\_k) + (g'\_k + g\_k)S\_3(\lambda\_k, y\_k)], (14)

где

$$
y_k = y(x, t_k), \quad \lambda_k = \lambda(t_k), \quad v_k = y'_t(x, t_k),
$$

$$
\mu_k = \lambda'_t(t_k), \quad g_k = g(t_k), \quad g'_k = g'_t(t_k),
$$
  

$$
\tilde{S}_1(\lambda_k, v_k, y_k) = n v_k y_k^{n-1} \int_a^b K(x, x') y_k^m(x') dx' +
$$
  

$$
+ y_k^n \int_a^b K(x, x') m y_k^{m-1}(x') v_k(x') dx'.
$$

Применяя модифицированный подход [3], [4], интегро–дифференциальное уравнение (12) в задаче (12)–(14) можно заменить следующим дифференциальным уравнением:

$$
\tilde{D}_1(\lambda_k, v_k) = \mu_k R(x) y_k - (g'_k + g_k) S_1(\lambda_k, y_k) - D_1(\lambda_k, y_k) -
$$
\n
$$
-y_k^n \int_a^b K(x, x') m y_k^{m-1}(x') v_{i-1} dx',
$$
\n(15)

где оператор  $\tilde{D}$  имеет вид:

$$
\tilde{D}_1(\lambda_k, v_k) = \left[ \frac{d^2}{dx} + Q(x) - \lambda_k R(x) + n y_k^{n-1} \int_a^b K(x, x') y_k^m(x') dx' \right] v_k.
$$
 (16)

Решение  $v_k(x)$  краевой задачи  $(13)$ – $(16)$  вычисляется следующим образом:

$$
v_k(x) = v_k^{(1)} \mu_k + v_k^{(2)}(x), \tag{17}
$$

где  $v_k^{(1)}$  и  $v_k^{(2)}$  – решения двух краевых задач:

1. 
$$
\tilde{D}_1(\lambda_k, v_k^{(1)}) = R(x)y_k
$$
 (18)

с граничными условиями

$$
D_2(\lambda_k, v_k^{(1)}) + g_k S_2(\lambda_k, v_k^{(1)}) = D'_{2\lambda}(\lambda_k, y_k) + g_k S'_{2\lambda}(\lambda_k, y_k), \quad x = a
$$
  
\n
$$
D_3(\lambda_k, v_k^{(1)}) + g_k S_3(\lambda_k, v_k^{(1)}) = D'_{3\lambda}(\lambda_k, y_k) + g_k S'_{3\lambda}(\lambda_k, y_k), \quad x = b;
$$
  
\n2. 
$$
\tilde{D}_1(\lambda_k, v_k^{(2)}) = -(g'_k + g_k) S_1(\lambda_k, y_k) -
$$
  
\n
$$
-D_1(\lambda_k, y_k) - y_k^n \int_a^b K(x, x') m y_k^{m-1}(x') v_{k-1} dx', \quad (19)
$$

с граничными условиями

$$
D_2(\lambda_k, v_k^{(2)}) + g_k S_2(\lambda_k, v_k^{(2)}) = -[D_2(\lambda_k, v_k^{(2)}) + (g'_k + g_k)S_2(\lambda_k, y_k)], x = a,
$$

$$
D_3(\lambda_k, v_k^{(2)}) + g_k S_3(\lambda_k, v_k^{(2)}) = -[D_3(\lambda_k, v_k^{(2)}) + (g'_k + g_k)S_3(\lambda_k, y_k)], x = b.
$$

Значение  $\mu_k$  вычисляется по формуле, вытекающей из условия нормировки (4) с учетом (8):

$$
\mu_k = \frac{N - \int_a^b y_k^2(x)dx - 2\int_a^b v_k^{(2)} y_k(x)dx}{2\int_a^b y_k(x)v_k^{(1)}(x)dx}.
$$
\n(20)

Итак, зная  $(\lambda_k, y_k(x))$ , вычислив с помощью  $(17)-(20)$  значения  $v_k$  и  $\mu_k$ , можно найти  $(\lambda_{k+1}, y_{k+1}(x))$ . Таким образом, процесс вычислений полностью определен, если задано начальное приближение  $(\lambda_0, y_0(x))$  и алгоритм для вычисления  $\tau_k$ .

### 2.1 Алгоритмы вычисления параметра τ*k*.

Для вычисления итерационного параметра  $\tau_k$  в программе SNIDE реализованы алгоритмы, аналогичные [11], [12], [13].

$$
1. \qquad \tau_k \equiv \tau_0; \qquad 0 < \tau_0 \le 1. \tag{21}
$$

2. 
$$
\tau_k = \begin{cases} \min(1, 2\tau_{k-1}), \text{ecnu} & \delta_k < \delta_{k-1}, \\ \max(\tau_0, \tau_{k-1}/2), \text{ecnu} & \delta_k \ge \delta_{k-1}, \end{cases}
$$
(22)

где  $\delta_k$  определяется по формуле

.

$$
\delta_k = \max_j \max_x |\phi^{(j)}(\lambda_k, y_k(x))|, \quad j = 1, 2, 3
$$
\n(23)

3. 
$$
\tau_k = \begin{cases} \min(1, \tau_{k-1} \frac{\delta_{k-1}}{\delta_k}), \text{ecnm} & \delta_k < \delta_{k-1}, \\ \max(\tau_0, \tau_{k-1} \frac{\delta_{k-1}}{\delta_k}), \text{ecnm} & \delta_k \ge \delta_{k-1} \end{cases}
$$
(24)

Здесь  $\delta_k$  тоже вычисляется по формуле (24).

4. 
$$
\tau_k = \frac{\delta_{k-1}}{\delta_{k-1} + \delta_k(1)},
$$
 (25)

где  $\delta_k(1)$  – невязка на k -той итерации для  $\tau_k = 1$ . Величина  $\delta_k$  вычисляется по формуле

$$
\delta_k = \int_a^b [\phi^{(1)}(\lambda_k, y_k(x))]^2 dx.
$$
 (26)

5. На равномерной сетке  $\omega_{\tau}$  отрезка [0,1] с шагом  $\Delta \tau$  вычисляется последовательность невязок  $\delta^i$  по формуле  $(24)$  и выбирается такое значение  $\tau_k$ , которому соответствует минимальная невязка.

#### 2.2 Выбор начального приближения.

Начальное приближение подбирается, исходя из особенностей конкретной задачи. Один из вариантов – использование в качестве начального приближения решения дифференциального уравнения

$$
D_j(z) = 0, \qquad j = 1, 2, 3. \tag{27}
$$

 $D_i$  определяются из формул (9)–(11). Вычисления продолжаются до тех пор, пока не будет выполнено неравенство

$$
\delta_k < \epsilon,\tag{28}
$$

где  $\epsilon > 0$  – заранее заданное малое число,  $\delta_k$  – невязка, вычисляемая по формулам  $(23)$  либо  $(26)$ .

#### 2.3 Модифицированный алгоритм

Модификация с фиксированным сдвигом  $\overline{\lambda}$  по собственному значению призвана обеспечить сходимость к решению  $\{\lambda^*, y^*(x)\}\$ , где  $\lambda^*$  – ближайшее к  $\lambda$  собственное значение [12], [13]. Суть модификации состоит в том, что в эволюционном уравнении (7) вместо  $z = {\lambda, y(x)}$  используется  $\overline{z} = {\overline{\lambda}, y(x)}$ , где  $\overline{\lambda}$  есть некоторое фиксированное приближение к собственному значению. При этом эволюционное уравнение принимает вид:

$$
\frac{d}{dt}\varphi(t,\bar{z}(t)) = -\varphi(t,z(t)),\tag{29}
$$

что приводит к следующим изменениям в итерационной процедуре:

1) в левых частях уравнения и граничных условий краевых задач (18) и (19) вместо  $\lambda$  будет  $\lambda$ .

2)  $D'_{2\lambda}$ ,  $S'_{2\lambda}$  и  $D'_{3\lambda}$ ,  $S'_{3\lambda}$  в задаче (18) также будут зависеть от  $\bar{\lambda}$ .

### 3 Описание параметров программы

Программа написана на языке FORTRAN. Обращение к ней осуществляется следующим оператором:

CALL SNIDE (M, U0, SL0, X, NQ, YK, Q, R, INT, N1, N2, T, NDEL, TAU0, NTAU, NT, XQ, EPS, NMAX, NH, NPR, NFIX, SLTFIX, NORM, SNP, U,SLT).

 $M$  – размерность массивов U0,U,X. M=N+2, где N – число узлов в дискретной сетке по Х.

 $X$  – массив узлов сетки.

U0 - массив начальных приближений:

в U0(1) содержится  $y'_{0x}(x_1)$ ,  $x_1 = a$ ,

в U0(M) содержится  $y'_{0x}(x_N)$ ,  $x_N = b$ ,

в  $U0(2),...,U0(M-1)$  содержится  $y_0(x_1),...,y_0(x_N)$ .

SL0 - начальное приближение для собственного значения.

NQ – размерность массивов Q, R, YK, XQ.

 $XQ$  – массив узлов сетки  $\bar{x}_j$ , в которых заданы значения функций  $Q(x), R(x), K(x, x').$ 

 $Q, R$  – массивы значений функций  $Q(\bar{x}_i), R(\bar{x}_i), j=1, NQ$ 

 $YK(NQ,NQ)$  – матрица, в которой содержатся значения  $K(\bar{x}_i, \bar{x}_i)$ , i=1,...,NQ,  $j=1,...,NQ$ .

INT – параметр, характеризующий наличие или отсутствие интегрального члена в уравнении  $(1)$  и вид функции  $g(t)$ .

При INT=0 решается задача (27).

При INT=1 решается задача  $(1)$ - $(4)$ , функция  $g(t)$  вычисляется по формуле  $g(t)$  =  $1 - \exp(-t), g'(t) = \exp(-t).$ 

При INT=2 решается задача  $(1)$ – $(4)$ ,  $g(t) = 1$ ,  $g'(t) = 0$ .

NDEL – параметр, определяющий выбор формулы для вычисления невязки.

При NDEL=1 используется формула (23).

При NDEL=2 используется формула (26).

TAU0,NTAU,NT – параметры, определяющие способ вычисления итерационного параметра  $\tau_k$ :

TAU0 – начальное значение  $\tau_0$ .

NTAU – номер алгоритма выбора  $\tau_k$  (из пункта 2.1).

При LTAU= $1$  – по алгоритму  $(21)$ ,

при LTAU= $2$  – по алгоритму  $(22)$ ,

при LTAU=3 – по алгоритму  $(24)$ ,

при LTAU= $4$  – по алгоритму  $(25)$ ,

при LTAU=5 – по алгоритму 5 пункта (2.1).

NT – число узлов сетки  $\omega_{\tau}$  из алгоритма 5.

EPS – заданное малое число  $\epsilon$  из соотношения (28).

NMAX – максимально допустимое число итераций, после превышения которого прекращаются вычисления.

NH – шаг таблицы, с которым печатаются входные данные, промежуточные и окончательные результаты.

NPR – количество итераций, через которое выдаются на печать промежуточные результаты.

NORM,SNP – параметры, связанные с нормировкой.

При NORM=1 производится нормирование функции  $y_k(x)$  на каждой итерации.

При NORM=0 нормирование функции  $y_k(x)$  на каждой итерации не производится.

SNP – значение  $N$  из условия нормировки  $(4)$ .

NFIX – параметр, отвечающий за подключение модифицированного процесса (29). Переход к вычислениям по модифицированной схеме выполняется при NFIX=1.

 $SLTFIX - \phi$ иксированный сдвиг  $\lambda$  собственного значения в модифицированном процессе (29).

Полученные в результате работы программы значения  $\lambda$  и  $y(x)$  присваиваются соответственно параметрам SLT и U.

В процессе работы программы SNIDE происходит обращение к подпрограмме DFT, которая должна быть составлена пользователем. В ней задаются параметры,

определяющие граничные условия задачи. Обращение к подпрограмме производится оператором:

CALL DFT (SLT, SLTFIX, D10, D20, D11, D22, F10, F20, F11, F22, DT10, DT11, DT20, DT22, FT10, FT11, FT20, FT22, A, B).

 $SLT$  – собственное значение,  $SLTFIX$  – фиксированный сдвиг собственного значения, А и  $B$  – границы отрезка,

 $D10 - d_{01}(\lambda, x)$ , F10 -  $f_{01}(\lambda, x)$ , DT10 -  $d'_{01\lambda}(\lambda, x)$ , FT10 -  $f'_{01\lambda}(\lambda, x)$ ,  $D20 - d_{02}(\lambda, x)$ , F20 -  $f_{02}(\lambda, x)$ , DT20 -  $d'_{02\lambda}(\lambda, x)$ , FT20 -  $f'_{02\lambda}(\lambda, x)$ , D11 –  $d_{11}(\lambda, x)$ , F11 –  $f_{11}(\lambda, x)$ , DT11 –  $d'_{11\lambda}(\lambda, x)$ , FT11 –  $f'_{11\lambda}(\lambda, x)$ , D22 –  $d_{12}(\lambda, x)$ , F22 –  $f_{12}(\lambda, x)$ , DT22 –  $d'_{12\lambda}(\lambda, x)$ , FT22 –  $f'_{12\lambda}(\lambda, x)$ .

### Численные примеры из работы [1]  $\overline{4}$

Ниже представлены результаты по некоторым тестовым задачам, на которых проверялась работа пакета SNIDE. Приведенные ниже расчеты проводились на ЭВМ CDC-6500, на равномерной сетке по  $x$  с шагом  $h = 0.05$  и числом узлов N=201. Значения функций  $Q(x)$ ,  $R(x)$ ,  $K(x, x')$  задавались на неравномерной сетке с числом узлов NQ=60, с шагом  $h = 0.05$  в окрестности нуля и более крупным шагом в остальной части интервала.

\n
$$
\text{Tr}(x, y''(x) + (Q(x) - \lambda)y(x) + \int_{0}^{R} K(x, x')y(x')dx' = 0.
$$
\n

\n\n
$$
y(0) = y(R) = 0, \quad Q(x) = 4 + \frac{2}{x} - \frac{\alpha e^x}{x^3},
$$
\n

\n\n
$$
K(x, x') = \frac{\alpha}{x^2 x'}, \quad 0 \leq \alpha \leq 1, \quad R \to \infty.
$$
\n

Аналитическое решение задачи:  $\lambda^* = 5$ ,  $y^*(x) = x \cdot \exp(-x)$ .

В качестве начального приближения при решении этой задачи использовалось решение соответствующего дифференциального уравнения, полученное с помощью программы SNIDE с параметром INT=0.

ТАБЛИЦА 1

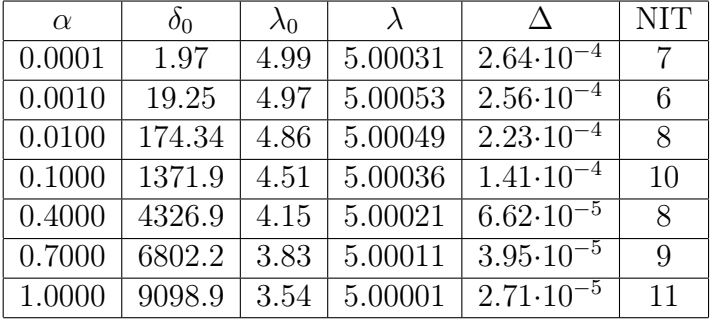

В таблице 1 представлены результаты решения этой задачи при различных значениях параметра  $\alpha$ . Для каждого  $\alpha$  указано начальное значение невязки

 $\delta_0$  (формула (23)), начальное значение  $\lambda_0$ , вычисленное значение  $\lambda$ , величина  $\Delta = \max_{i=1,N} |y(x_i) - y^*(x_i)|$ , характеризующая отклонение численного решения от аналитического, а также число итераций NIT при NTAU=4, NDEL=2, TAU0=0.1,  $\epsilon = 10^{-8}$ . Вычисления проводились на отрезке [0,10] с нормированием функции  $y(x)$ на каждом шаге.

Для проверки порядка сходимости схемы были проведены вычисления на последовательности вдвое сгущающихся сеток с шагом  $h, h/2, h/4$  и найдены значения  $\sigma_{\lambda}$  и  $\sigma_{y}$  по формулам

$$
\sigma_{\lambda} = \frac{\lambda_h - \lambda_{h/2}}{\lambda_{h/2} - \lambda_{h/4}}, \quad \sigma_y = \frac{y_h - y_{h/2}}{y_{h/2} - y_{h/4}}.
$$
\n(30)

Полученные значения  $\sigma_{\lambda} = 3.9$  и  $\sigma_{\nu} > 3.9$  подтверждают второй порядок сходимости схемы. Найденные в результате расчетов на последовательности сгущающихся сеток с числом узлов *n* значения  $\lambda_h$  представлены в таблице 2.

ТАБЛИЦА 2

| $n_{\rm c}$ | h.     | $\lambda_h$ |
|-------------|--------|-------------|
| 201         | 0.0500 | 5.000599    |
| 401         | 0.0250 | 5.000139    |
| 801         | 0.0125 | 5.000023    |

$$
\textbf{Thump 2. } y''(x) - \frac{\lambda}{(x+1)^2}y(x) + \int_a^b \frac{x' + c}{(x+1)^5} y(x') dx' = 0
$$

$$
(x+1)y'(x) + 3y(x) = 0
$$
,  $x = a, b$ ,  $a = 0$ ,  $b = 9$ ,  $c = -11.21$ 

Аналитическое решение задачи:  $\lambda^* = 6.9, y^*(x) = 1/(x+1)^3$ . Начальное приближение  $\lambda_0 = 6, y_0(x) = 1/(x+1)^2$  является решением дифференциальной задачи:

$$
y''(x) - \frac{\lambda}{(x+1)^2}y(x) = 0
$$

$$
(x+1)y'(x) + 2y(x) = 0
$$
,  $x = a, b \quad a = 0, b = 9$ 

При этом получается начальное значение невязки  $\delta_0 = 14.9$  (NDEL=1).

ТАБЛИЦА 3

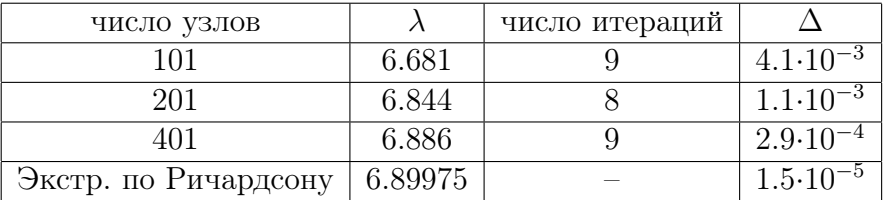

В таблице 3 представлены собственные значения  $\lambda_k$ , полученные на последовательности сеток с шагами  $h, h/2, h/4$  и числом узлов  $n$ , число итераций k, величина  $\Delta = \max_{i=1,N} |y(x_i) - y^*(x_i)|$ , а также результат экстраполяции по Ричардсону [14]. Вычисления проводились при NTAU=2, TAU0=0.2, EPS= $10^{-4}$ ,  $NDEL=1.$ 

Значение  $\sigma_{\lambda} = 4.01$ , полученное по формуле (30), как и в предыдущем примере, соответствует теоретическому порядку точности представленной итерационной схемы  $O(h^2)$ .

#### Применение программы **SNIDE**  $\overline{5}$  $\mathbf K$ решению уравнения полярона

В прилагаемой программе SNIDE POLARON продемонстрировано применение пакета SNIDE для решения уравнения полярона.

В рамках модели Латтинжера – Лу [15] задача на собственные значения, решения которой определяют волновые функции и уровни энергии полярона, может быть записана в виде

$$
\psi''(x) - \lambda \psi(x) + 8\sqrt{2\pi\alpha\psi(x)}\frac{1}{x}\int_{0}^{\infty} D(x, x')\frac{\psi^2(x')}{x'}dx'
$$
\n(31)

с граничными условиями  $\psi(0) = \psi(\infty) = 0$  и условием нормировки

$$
\int \psi^2(x)dx = \frac{1}{4\pi},
$$

где

$$
D(x, x') = \begin{cases} x' - \frac{1}{C} \exp(-Cx) \sinh(Cx'), & x' < x, \\ x - \frac{1}{C} \exp(-Cx') \sinh(Cx), & x < x'. \end{cases}
$$

Здесь  $\alpha > 0$  – константа связи,  $0 < \mu < 1$  – приведенная масса,  $C = \mu \sqrt{2}/\sqrt{1 - \mu}$ ,  $\lambda = 2\mu\epsilon, \epsilon > 0$  – уровни энергии. В предельном случае  $\mu = 1$  функция  $D(x, x')$ принимает вид

$$
D(x, x') = \begin{cases} x', & x' < x, \\ x, & x < x'. \end{cases}
$$

После ряда преобразований задача (31) может быть сведена к параметрически зависимой системе уравнений [16]:

$$
\begin{cases}\n\phi'' - \phi + \frac{1}{x}\phi(W_1 - W_2) = 0 \\
W_1'' + \frac{1}{x}\phi^2 = 0 \\
W_2'' - a^2W_2 + \frac{1}{x}\phi^2 = 0\n\end{cases}
$$
\n(32)

$$
\phi(0) = \phi(\infty) = 0
$$
,  $W_1(0) = W'_1(\infty) = 0$ ,  $W_2(0) = W_2(\infty) = 0$ ,

решения которой  $z = \{\phi, W_1, W_2\}$  - вычисляются для различных значений параметра  $a = \mu/(\epsilon(1-\mu))$ . Особенностью данной постановки является тот факт, что уровни энергии и физические параметры задачи могут быть определены лишь после того, как найдено решение системы для некоторого значения а. Решения и параметры задач (31) и (32) связаны между собой рядом соотношений. Если параметры  $\alpha$  и  $\mu$ для задачи (31) выбраны, исходя из формулы

$$
\mu(a,\alpha) = \frac{2}{\sqrt{1 + \left(\frac{N}{a\alpha}\right)^2 + 1}},\tag{33}
$$

где $N=\int\limits_0^\infty \phi^2(x)dx,$  то соответствующие решения задач (31) и (32) должны удовлетворять соотношениям:

$$
\psi(x) = \gamma \phi(x), \quad \gamma = \frac{1}{2\sqrt{2}} \sqrt{\frac{\mu \epsilon \sqrt{2}}{\pi \alpha}}, \quad \epsilon = \frac{\mu}{\alpha^2 (1 - \mu)}, \quad \lambda = \beta \gamma, \quad \beta = 1/\sqrt{2\mu \epsilon}. \tag{34}
$$

Численное исследование уравнения (31) проводилось с использованием программного комплекса SNIDE [1]. При этом удалось получить результаты, согласующиеся с полученными в работе [16] на основе решения системы (32).

Таблица 4

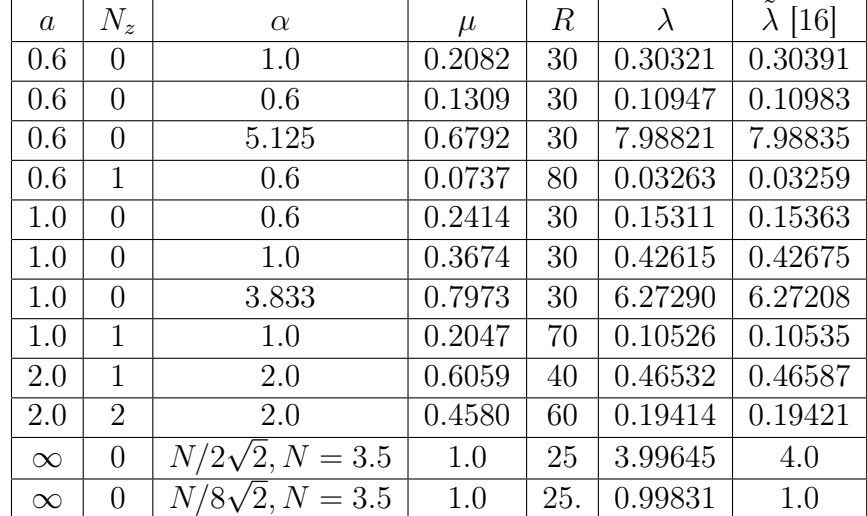

В таблице 4 представлены полученные с помощью программы SNIDE собственные значения  $\lambda$  задачи (31) для решений с числом узлов  $N_z = 0, 1, 2$  на интервале интегрирования [0,R]. Во всех приведенных вариантах параметры  $\alpha$  и  $\mu$  выбраны согласно (33), (34) в соответствии с имеющимися решениями задачи (32). При этом для  $N_z = 0$  использовались следующие значения входных параметров программы SNIDE: T=0.1, NTAU=1, TAU0=0.5, INT=1, NORM=1, NFIX=0. В качестве начального приближения использовалась функция  $\psi_0(x) = xe^{-x}$ . Решения с числом нулей  $N_z = 1, 2$  получены при T=15, INT=2, NTAU=3, TAU0=0.05, NORM=1,  $NFIX=1$ , NDEL=1. Итерационный процесс сходился в среднем за 15-20 итераций. Начальное приближение подбиралось в виде  $\psi_0(z) = Cx \exp(-\gamma_0 x(1-\beta_0 x)(1-\beta_1 x))$ . Возможно также использование уже найденных решений в качестве начального приближения для решения задачи с измененными значениями параметров  $\alpha$  и  $\mu$ . Представленные в таблице 4 результаты были получены на компьютере VAX-8350.

В демонстрационной программе SNIDE POLARON воспроизводится решение задачи (31) с параметрами, представленными во 2-ой строке таблицы 4.

## Список литературы

- [1] Амирханов И.В., Земляная Е.В., Пузынина Т.П. SNIDE пакет программ для решения задач на собственные значения для интегро-дифференциального уравнения на основе НАМН. Сообщение ОИЯИ, Р11-91-87, Дубна, 1991.
- [2] Пузынин И.В., Амирханов И.В., Земляная Е.В., Первушин В.Н., Пузынина Т.П., Стриж Т.А., Лахно В.Д. Обобщенный непрерывный аналог метода Ньютона для численного исследования некоторых квантово-полевых моделей. ЭЧАЯ, 1999, т.30, вып.1, стр.210-265.
- [3] Гареев Ф.А., Гончаров С.А., Жидков Е.П. и др. Численные решения задач на собственные значения для интегро-дифференциальных уравнений. ЖВМиМФ, 1977, T.17, 2, c.407-419.
- [4] Жидков Е.П., Пузынин И.В., Хоромский Б.Н. Об одном итерационном процессе численного решения интегро-дифференциального уравнения Шредингера. Сообщение ОИЯИ, Р5-9512, Дубна, 1976.
- [5] Виницкий С.И., Гочева А.Д., Пузынин И.В. Сообщения ОИЯИ, Р11-81-837, Дубна, 1981; Р11-82-314, Дубна, 1982; Р11-82-315, Дубна, 1982.
- [6] Завьялов Ю.С., Квасов В.И., Мирошниченко В.А. Методы сплайн функций. М.: Наука, 1980.
- [7] Стечкин С.Б., Субботин Ю.Н. Сплайны в вычислительной математике. М.: Наука, 1976.
- [8] Алберг Дж., Нильсон Э., Уолш Дж. Теория сплайнов и ее приложения. М.: Мир, 1972.
- [9] Калиткин Н.Н. Численные методы. М.: Наука, 1978.
- [10] Канторович Л.В. УМН, 1956, 11, вып.6, с.90.
- [11] Пузынин И.В., Пузынина Т.П. Программа приближенного решения задачи Штурма-Лиувилля с помощью непрерывного аналога метода Ньютона. В сб.: "Collection of scientific papers in collaboration of JINR, Dubna, USSR and Central Research Institute for Physics", Budapest, Hungary, KFKI-74-34, 1974, crp.93-112. http://www.jinr.ru/programs/jinrlib/slip/#slip1
- [12] Пузынин И.В., Пузынина Т.П., Стриж Т.А. SLIPH4 программа для численного решения задачи Штурма–Лиувилля. Сообщение ОИЯИ, P11–87–332, Дубна, 1987. http://www.jinr.ru/programs/jinrlib/slip/#sliph4
- [13] Пузынина Т.П. SLIPS2 программа численного решения задачи Штурма– Лиувилля для системы дифференциальных уравнений. Сообщение ОИЯИ, P11– 89–728, Дубна, 1989. http://www.jinr.ru/programs/jinrlib/slip/#slips2
- [14] Марчук Г.И., Шайдуров В.В. Повышение точности решений разностных схем. M.: Наука, 1979.
- [15] Luttinger J.M., Lu C.Y. Generalized path–integral formalism of the polaron problem and its second–order semi–invariant correction to the ground–state energy. Phys. Rev. B, 1980, V.21, 10, p.4251–4263.
- [16] Амирханов И.В., Лахно В.Д., Пузынин И.В., Стриж Т.А., Федянин В.К. Численное исследование нелинейной самосогласованной задачи на собственные значения в обобщенной модели полярона. Препринт НЦБИ АН СССР, Пущино, 1988.